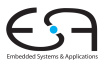

### Eingebettete Prozessorarchitekturen 12. Programmierung Adaptiver Computer

#### <span id="page-0-0"></span>Andreas Koch

FG Eingebettete Systeme und ihre Anwendungen Informatik, TU Darmstadt

Wintersemester 2010/2011

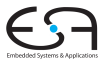

# <span id="page-1-0"></span>Verilog

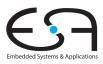

- **Hardware-Beschreibungssprache**
- Auszugsweise bereits behandelt in
	- Technische Grundlagen der Informatik (II)
	- Kanonik Computer Microsystems
- Erlaubt
	- Präzise Beschreibung von Hardware
	- Unterschiedlichste Berechnungsmodelle
		- **•** Datenfluß
		- **e** Endliche Automaten
		- Zeitliche Verteilung von Berechnungen
		- $\bullet$  ...
	- **•** Benutzung
		- **Simulation ohne konkrete Hardware**
		- **Synthese von Hardware**
- **Hier nur auszugweise Wiederholung einiger** Sprachelemente

### Einige Verilog-Sprachelemente

- **Hierarchische Beschreibung** 
	- Aufteilen einer Schaltung in Untermodule
	- Schnittstellen zwischen Modulen
- Parallele Abläufe
	- Reale Verarbeitung erfolgt i.d.R. parallel
	- Simuliert in zufälliger Reihenfolge
	- Jede Reihenfolge muß explizit formuliert werden
- Weitere Eigenschaften: Modellierung von
	- Zeitpunkten und -intervallen
	- Elektrischen Eigenschaften
	- $\bullet$  . . .

➥Hier nicht behandelt

Verwende Verilog als parallele Programmiersprache für ACS.

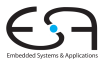

### Beispiel: Triviales Verilog-Modul

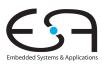

**// Schnittstelle module somelogic(x,y,a,b,c); input [7:0] a, b, c; output [7:0] x, y; // Deklaration mit Zwischenberechnung wire [7:0] temp = 8'd42 ˆ c;**  $assign y = (a & b) | temp;$  $\texttt{assign x = (a \land b) | 'temp;}$ **endmodule**

- **•** Modulkopf
- **Schnittstellenbeschreibung** 
	- Angabe von Bit-Breiten
- Parallele Berechnungen
	- Im Simulator in zufälliger Reihenfolge ausgeführt

# Sequentielle Ausführung

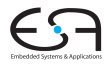

- Zufällige Abarbeitungsreihenfolge störend
- Inseln pseudo-sequentieller Abarbeitung durch Blöcke

```
module somecalc(x,y,a,b,c);
  input [7:0] a, b, c;
 output [7:0] x, y;
  reg [7:0] x, y; // Variablen für Block
  // wann soll Block ablaufen?
  always @(a or b or c) begin
    if (c) begin
      x = a+10;
      y = x+b;
    end else begin
      x = a-10;
      y = x-b;
    end
  end
endmodule
```
- Sensitivity List startet Blockausführung
	- Hier: Anderungen der Signale **a**, **b** oder **c**
- Zuweisungsziele in sequentiellem Block
	- Mit **reg** als Register deklarieren
- Anweisungen innerhalb von Block laufen sequentiell ab

### Parallelität innerhalb von Blöcken

- **Hardware rechnet parallel**
- Daher in der Regel schneller als sequentielle Software
- Viele Feinheiten der Parallelität beschreibbar
- Nützlich auch innerhalb von Blöcken
	- Getrenntes Lesen und Schreiben von Variablen durch Zuweisung mit **<=** (*non-blocking assignment*)
- Erst die rechten Seiten aller **<=** lesen
	- In der Reihenfolge ihres Auftretens im Block
	- **Damit weiterrechnen**
- Erst am Ende des Blockes linke Seiten von **<=** schreiben
	- Mit den im Laufe des Blockes berechneten Werten
- **Effekt: Solche Zuweisungen laufen parallel ab**

 $\rightarrow$ Wofür gut? Kommt gleich ...

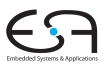

### Getaktete Blöcke

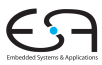

• Alle Blöcke laufen parallel zueinander ab

- In Hardware echt parallel
- In der Simulation in zufälliger Reihenfolge
- **Inter-Block Koordination mittels Takt**

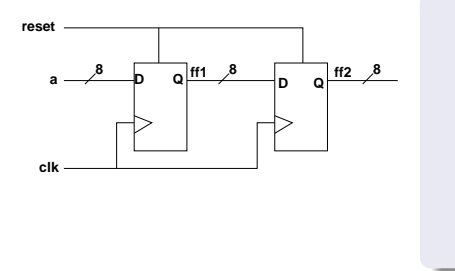

**module ff2(ff2, a, clk, reset); input [7:0] a; input clk, reset; output [7:0] ff2; reg [7:0] ff1, ff2; always @(posedge clk) begin if (reset) begin ff1 <= 0; ff2 <= 0; end else begin ff1 <= a; ff2 <= ff1; end end endmodule**

- Beachte parallele Zuweisungen (**<=**)
	- Reset und eigentlicher Schiebevorgang

<span id="page-8-0"></span>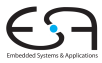

# Kommunikation mit der RCU

# Kommunikation mit der RCU

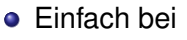

- Rekonfigurierbare Funktionseinheit
- Rekonfigurierbarem Koprozessor
- **Hier in der Regel spezielle Prozessorbefehle** vorhanden
	- Tensilica Xtensa LX, Stretch S5000
- Loser integrierte RCUs werden häufig in den Speicher eingeblendet
	- *memory mapped*
	- Lese und Schreibzugriffe der CPU betrefffen nicht den Hauptspeicher
	- Sondern landen auf der RCU
		- **Akzeptieren von Daten beim Schreiben**
		- **Generieren von Daten beim Lesen**

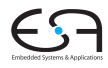

#### Beispiel: ML310 Entwicklungsplattform PC-artige Grundarchitektur

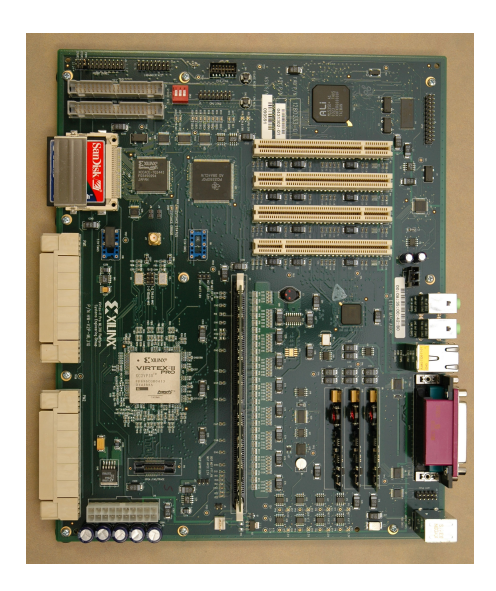

• Xilinx Virtex II Pro FPGA

- **a** Zwei PowerPC-Prozessoren On-Chip
- 256MB DDR-DRAM
- Viele Schnittstellen
- **•** Betrieb unter Linux

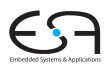

## ML310 als ACS: Architektur

Feste Hardware in Rot, rekonfigurierbare Hardware in Gelb

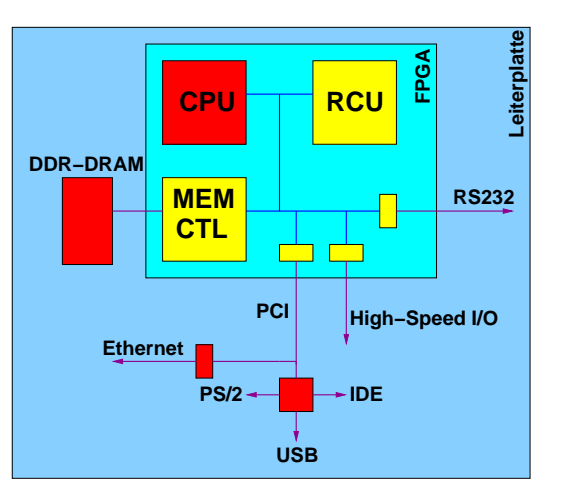

• "Herz" des Systems rekonfigurierbar

RCU als Koprozessor mit CPU auf einem Chip

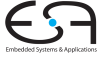

# Memory-Mapped RCU

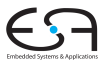

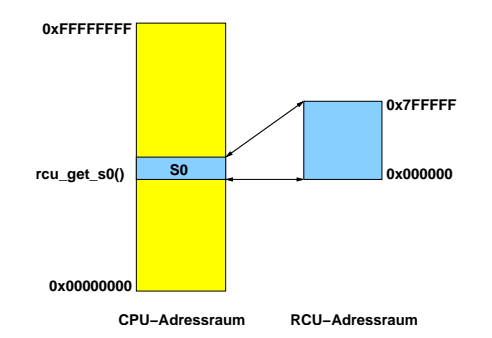

- Basisadresse der RCU mit **rcu get s0()** abrufen
- Zugriffe in diesen Speicherbereich landen auf RCU
	- Fangen dort bei RCU-Adresse 0 an
	- Annahme hier: RCU Bereich hat 8MB, als 2M x 32b Worte adressierbar

### Kommunikatiom im Slave-Mode

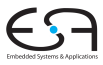

- CPU füttert RCU mit Daten und Kontrollinformationen
- RCU rechnet
- CPU holt Ergebnisse von RCU ab
- RCU agiert als Sklave im System
- Einfach zu realisieren, aber langsam

## Slave-Mode Schnittstelle im ML310 ACS

- input CLK
	- **•** Taktsignal
- **•** input RESET
	- Bei 1: Alle internen Register auf Startwerte setzen
- o input ADDRESSED
	- Bei 1: Ein Zugriff von aussen auf die RCU erfolgt
- **•** input WRITE
	- Bei 1: Schreibzugriff von aussen, Daten liegen an RCU an
	- Bei 0: Lesezugriff, Daten aus der RCU nach aussen geben
- input DATAIN
	- Bei Schreibzugriff von hier Daten übernehmen
- **o** input ADDRESS
	- Zugegriffene Adresse innerhalb des RCU-Bereiches
- **o** output DATAOUT
	- **Bei Lesezugriff hier Daten anlegen**

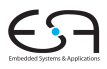

### Beispiel: Bit-Reihenfolge in 32b Wort verdrehen

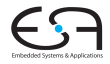

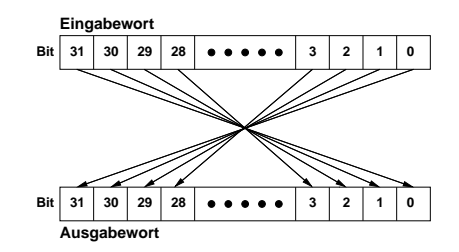

- **•** Eingaben
	- Startadresse eines Eingabe-Arrays aus 32b Worten
	- Startadresse eines Ausgabe-Arrays aus 32b Worten
	- Anzahl der 32b Worte
- **•** Ausgabe
	- In Ausgabe-Array die verdrehten Datenworte

# Slave-RCU in Verilog

Schnittstelle zum Restsystem

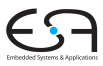

A. Koch **module** user( CLK, // Systemtakt RESET, // systemweiter Reset ADDRESSED, // High, wenn RCU von CPU angesprochen wird WRITE, // High, wenn CPU auf RCU schreiben will DATAIN, // Von der CPU auf die RCU geschriebene Daten DATAOUT, // Von der CPU aus der RCU gelesene Daten ADDRESS // Addresse des Zugriffs (hier ignoriert ) ); // Eingänge **input** CLK;

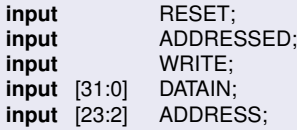

// Ausgänge **output** [31:0] DATAOUT;

#### Slave-RCU in Verilog Kern der Anwendung

**reg** [31:0] result ; // Ergebnisregister **reg** [31:0] reversed; // Zwischenergebnis

// Gebe immer (unabhangig von der Adresse) das Ergebnisregister aus ¨ **assign** DATAOUT = result;

```
// Berechne als Zwischenergebnis immer die
  // bitverdrehte Reihenfolges das Dateneingangs
  // Beachte: Dies ist ein kombinatorischer Block!
  always @(DATAIN) begin: comb block
   integer n;
    for (n=0; n
< 32; n = n + 1) begin
      reversed[n] = DATAIN[31
−n];
   end
 end
  // Steuerung
  always @(posedge CLK or posedge RESET) begin
   // Initialisiere Ergebnis auf magic number fur Debugging ¨
   if (RESET) begin
      result
<= 32'hDEADBEEF;
   // Schreibzugriff auf RC, neu berechnetes Zwischenergebnis ubernehmen ¨
   end else if ( ADDRESSED & WRITE) begin
      result
<= reversed;
   end
  end
endmodule
```
# Programm zur Benutzung der Slave-RCU

Kernteil ohne Initialisierung und Deinitialisierung

// Lese komplette Eingabedatei in Eingabe−Speicherbereich fread(inwords, **sizeof**(**unsigned long**), NUM WORDS, infile);

// RCU initialisieren rcu init ();

```
// Zeiger auf RC−Adressraum holen
rcu = rcu_qet_s0(NULL);
```

```
// Bearbeite Daten
for (m=0; m < NUM_WORDS; ++m) {
 // Ubertrage das Eingabedatenwort an die RCU ¨
 rcu[0] = invords[m];// Hole das Ergebnis von der RCU in Ausgabefeld ein
 outwords[m] = rcu[0],}
```
// Schreibe das komplette Ausgabefeld in die Ausgabedatei fwrite (outwords, **sizeof**(**unsigned long**), NUM WORDS, outfile);

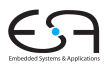

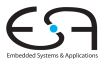

# <span id="page-19-0"></span>Demo

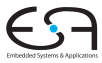

# <span id="page-20-0"></span>Master-Mode

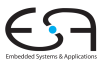

- **•** Funktioniert zwar
- **Aber recht langsam**
- **Bus wird nicht effizient ausgenutzt**
- Immer nur ein 32b Wort von/nach CPU übertragen
- Dazwischen längere Pausen
- ➥Besser: Master-Mode

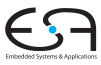

- **E** Frwartet nur Kommandos und Parameter im Slave-Mode
- Nicht mehr die Daten selbst
- Arbeitet nach Startkommando unabhängig von CPU
- Signalisiert CPU später das Ende der Berechnung
- Problem: Master-Mode-Protokolle nicht trivial!

 $\rightarrow$ **Abstrahieren und wiederverwendbare Lösung finden** 

<span id="page-23-0"></span>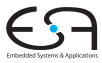

# Abstrakte Datenströme mit MARC

#### Idee von MARC Memory Architecture for Reconfigurable Computers

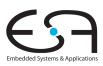

- Abstrahiert echte ACS-Hardware
- Eigentliche Anwendung bleibt portabel
	- ACE-V ACS
	- ML310 ACS (aber  $>> 18x$  schneller!)
- Charakterisiert logische Zugriffsmuster
	- Irregulär: Z.B. Durchlauf von verketteter Liste
	- Regulär: Z.B. Durchlauf durch Array
- **Hier: Reguläre Zugriffe mit Datenströmen (***streams***)**

### Datenströme

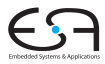

- Laufen über einen Speicherbereich
	- Liefern Daten an RCU (Lese-Strom)
	- Akzeptieren Daten von RCU (Schreib-Strom)
- **•** Parameter
	- Startadresse
	- **Anzahl Datensätze -1**
	- Schrittweite (übersprungene Datensätze)
	- Breite der Zugriffe (8b/16b/32b)
	- Lesen oder Schreiben
- Signalisieren von Unterbrechungen (*stalls*) im Datenstrom
	- RCU muss reagieren
	- Beim Lesen: Warten, bis wieder Daten verfügbar sind
	- Beim Schreiben: Anhalten und Datum puffern, bis Strom weiterfließt
- Problem: Gekoppelte Ströme

### Schnittstelle zu MARC-Stream

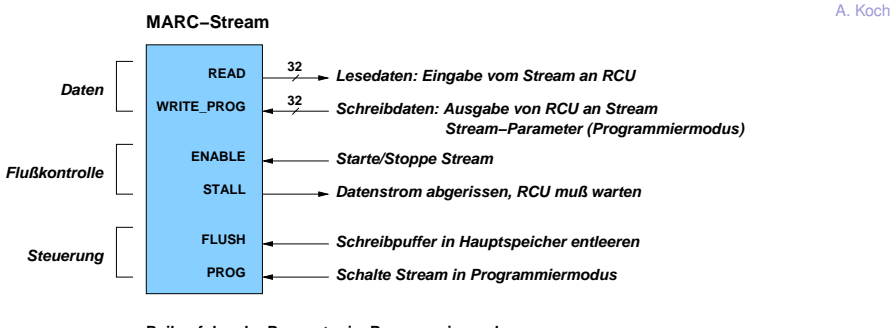

**Reihenfolge der Parameter im Programmiermodus Startadresse Anzahl Datensätze Schrittweite Breite der Zugriffe (8b/16b/32b) Zugriffsart (Lesen/Schreiben)**

# Flußsteuerung mit **ENABLE**-Eingang

Kommando wird vor positiver Taktflanke angelegt

#### Beim Lesen

- 1: RCU will zur übernächsten Flanke ein neues Datum übernehmen
- 0: Stream anhalten, an übernächster Flanke kein Datum übernehmen

#### Beim Schreiben

- 1: RCU hat gültiges Datum berechnet, das zur nächsten Flanke in Strom übernommen werden soll.
- 0: RCU hat für die nächste Flanke noch kein gültiges Datum, Strom soll warten

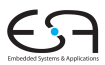

#### Flußsteuerung mit **STALL**-Ausgang Zeigt durch '1' eine Unterbrechung im Datenfluß an

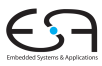

Beim Lesen

- Daten vom Strom nur in RCU übernehmen, wenn zur vorherigen positiven Taktflanke **STALL**=0 ist
- Bei **STALL**=1 auf Daten warten

#### Beim Schreiben

- Strom übernimmt Daten nur, wenn zur selben positiven Taktflanke **STALL**=0 ist
- Bei **STALL=1** Schreibdatum stabil halten und auf Ende der Unterbrechung warten

#### Lesestrom Programmierung und Behandlung von Unterbrechung

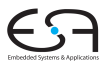

A. Koch

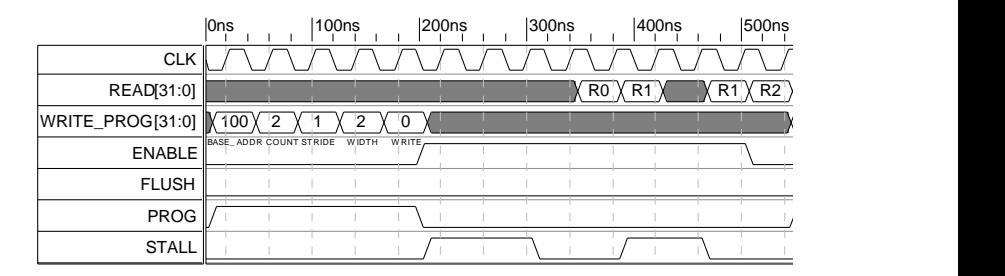

1 Takt Versatz zwischen Steuersignalen und Daten

#### **Schreibstrom** Programmierung und Behandlung von Unterbrechung

READ [31:0] WRITE\_PROG[31:0] ENABLE FLUSH PROG **STALL** CLK [31:0] 100 2 7 0 1 W0 W1 W2 320 [200 W3 W](#page-20-0)4 W5 W6 W7 W8 W9 AD DR COUNT STRIDE W IDTH W RITE

Kein Versatz zwischen Steuersignalen und Daten

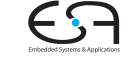

A. Koch

0ns 100ns 200ns 300ns 400n

## Synchronisation von Datenströmen

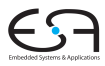

- **•** Abrisse
	- Lesestrom hat temporär keine Daten verfügbar
	- Schreibstrom kann temporär keine Daten aufnehmen
- **•** Jeweils anderer Strom muss angehalten werden
- **Beim Schreibstrom zusätzlich** 
	- Letztes Datum zwischenspeichern
		- Leseströme reagieren mit 1 Takt Verzögerung auf Kommandos
		- **o** Dieses Datum auffangen
	- Gespeichertes Datum beim Wiederanfahren des Schreibstroms übergeben

# Struktur einer RCU mit zwei Strömen

Lesestrom gekoppelt mit Schreibstrom

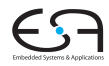

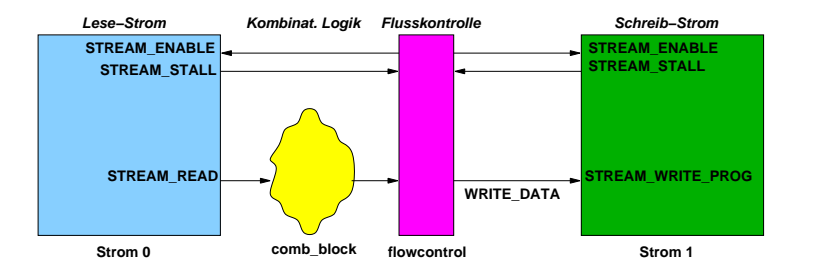

- Berechnung als kombinatorische Logik
	- **Arbeitet innerhalb 1 Takt**
- Flußkontrolle synchronisiert Ströme und puffert Daten
- **Bei komplizierterer sequentieller Berechnung** 
	- Steuersignale verzögern
	- Berechnung anhalten
	- Falls nicht möglich: Mehr Daten puffern

<span id="page-33-0"></span>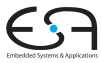

# Programmbeispiel Master-Mode-RCU

### Schnittstelle der Master-Mode-RCU

Erweitert Slave-Schnittstelle um MARC-Signale

**reg** ['STREAM CNTL BUS] STREAM PROG;

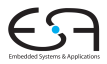

A. Koch

**'include** "marcdefs.v" **module** user ( STREAM\_READ, // Read-Datenbus STREAM WRITE PROG, // Write−Programm−Datenbus STREAM STALL, // Stall−Signale STREAM\_ENABLE, // Start/Stop für Streams STREAM FLUSH, // Schreib−Streams entleeren STREAM\_PROG // Programmiermodus einschalten // Deklarationen für Stream-Schnittstelle **input** ['STREAM\_DATA\_BUS] STREAM\_READ; **input** ['STREAM CNTL BUS] STREAM STALL; output ['STREAM\_DATA\_BUS] STREAM\_WRITE\_PROG; **output** ['STREAM CNTL BUS] STREAM ENABLE; **output** ['STREAM CNTL BUS] STREAM FLUSH; **output** ['STREAM\_CNTL\_BUS] STREAM\_PROG; wire ['STREAM\_DATA\_BUS] STREAM\_READ: **wire** ['STREAM DATA BUS] STREAM WRITE PROG; **wire** ['STREAM CNTL BUS] STREAM STALL; **wire** ['STREAM CNTL BUS] STREAM ENABLE; **reg** ['STREAM CNTL BUS] STREAM FLUSH;

### Slave-Mode-Schnittstelle

Zum Übertragen von Kommandos und Parametern

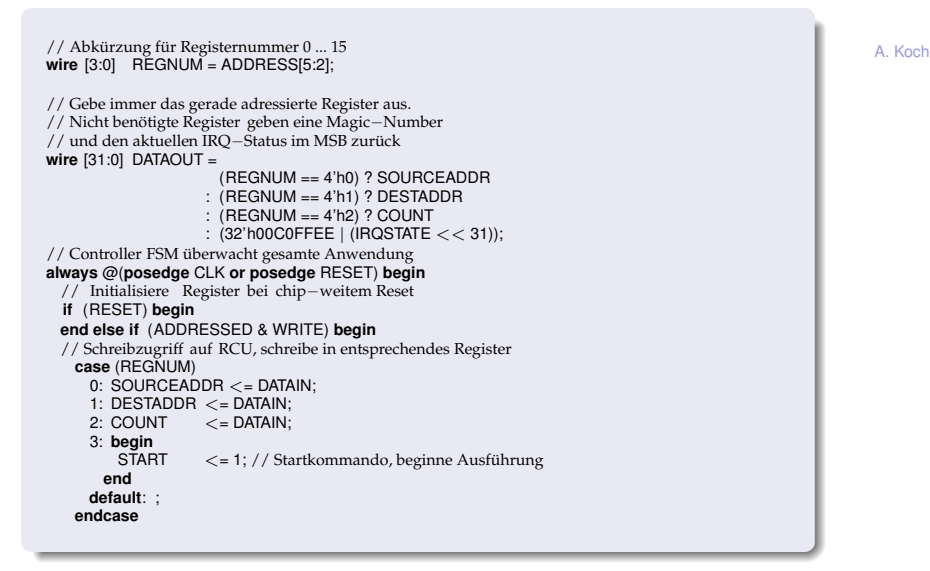

# 1. Betriebsphase: Programmieren der Ströme

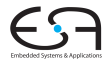

**end else begin** // CPU hat Berechnung gestartet, keine Slave−Mode Zugriffe mehr moglich ¨ **if** (START) **begin case** (STATE) 'STATE PROG START: **begin** // Beide Streams in Programmiersmodus schalten  $STREAM_PROG[1:0] < = 2'b11;$ // Anfangsadresse fur Stream 0 schreiben ¨  $STREAM_PROGDATA_0 < = SOURCEADDR$ ; // Anfangsadresse fur Stream 1 schreiben ¨  $STREAM_PROGDATA_1 \leq DESTADDR$ ; // FSM weitersetzen STATE <= 'STATE\_PROG\_COUNT: **end** 'STATE PROG COUNT: **begin** // Anzahl Datensatze ¨ − 1 eintragen (bei beiden Streams gleich)  $STREAM_PROGDATA_0 \leq$  = COUNT – 1; STREAM PROGDATA 1 <= COUNT − 1; // FSM weitersetzen  $STATE < = 'STATE\_PROG\_STEP$ ; **end**

Analog weiter für Schrittweite, Zugriffsbreite, Betriebsart (Lesen/Schreiben)

## 2. Betriebsphase: Fließende Datenströme

Während der eigentlichen Berechnung

```
'STATE COMPUTE:
 begin
   // Programmiermodus für beide Streams abschalten
   STREAM_PROGI1:0 < = 0:
   // Beide Streams starten (via flowcontrol−Modul)
   STREAMSTART \leq 1:
   // Alle Datensätze bearbeitet?
   if (COUNIT == 0)begin
     // Dann beide Streams stoppen
     STREAMSTART <= 0;
     // Falls Schreib−Stream fertig
     if (! STREAM STALL[1]) begin
       // alle noch gepufferten Daten wirklich schreiben
      STREAM FLUSH[1] \lt = 1:
       // FSM weitersetzen
      STATE <= 'STATE SHUTDOWN;
     end
   end else if (STREAM ENABLE[0] & ˜STREAM STALL[0])
     // Nur dann einen Datensatz als bearbeitet zahlen, ¨
     // wenn Stream 0 aktiv liest (ENABLE) und nicht hangt (!STALL) ¨
     COUNT < = COUNT – 1:
 end
```
## 3. Betriebsphase: Herunterfahren der Ströme

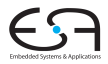

```
'STATE SHUTDOWN:
   begin
       // Ist Schreibpuffer schon komplett geleert?
       if (!STREAM_STALL[1]) begin
         // ja , Leerung beenden
         STREAM FLUSH[1] \lt = 0:
         // CPU durch IRQ Fertigwerden der RC anzeigen
         IRQSTATE \leq = 1:
         // FSM stoppen (RC jetzt wieder im Slave−Mode)
         START \leq 0:
         // FSM auf Startzustand zurucksetzen ¨
         STATE < = 'STATE PROG START;
       end
   end
  // Dieser Fall sollte nicht auftreten, nur für Logikoptimierung
  default: STATE <='bx;
endcase
```
### Verbinden der Datenströme

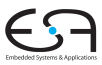

// Streams laufen, nachdem sie gestartet worden sind und solange // noch Daten zu bearbeiten sind. **wire** RUNNING = STREAMSTART & (COUNT != 0);

```
// Flußkontrolle zwischen Ein− und Ausgabe−Streams
flowcontrol FC (
```

```
CLK, // Takt<br>RUNNING // Strea
                 // Streams laufen lassen?
 STREAM_STALL[0], // Hängt Stream 0 (Eingabe-Stream)?
 STREAM_STALL[1], // Hängt Stream 1 (Ausgabe – Stream)?
 REVERSED, // Von Anwendung zu schreibende Daten
 STREAM ENABLE[0], // Stream 0 starten oder anhalten
 STREAM_ENABLE[1], // Stream 1 starten oder anhalten
 WRITE_DATA // Eingangsdaten für Ausgabe – Stream
);
```

```
// Schalte Streams zwischen Programmier− und Datenbetrieb um
// Stream0 ist Lese−Stream, sein Eingang kann immer im Programmierbetrieb sein
```

```
assign STREAM WRITE PROGISTREAM 01 = STREAM PROGDATA 0:
```

```
// Stream1 ist Schreib−Stream, hier muß der Eingang umgeschaltet werden
assign STREAM_WRITE_PROG['STREAM_1] =
                                 (STREAM PROG[1])
```
- ? STREAM PROGDATA 1
- : WRITE DATA;

### Eigentliche Berechnung

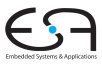

```
// Berechne als Zwischenergebnis immer die
// bitverdrehte Reihenfolges das Lese−Datenstromes 0
// Beachte: Dies ist ein kombinatorischer Block!
always @(STREAM READ[31:0]) begin: comb block
 integer n;
 for (n=0; n < 32; n = n + 1) begin
   REVERSED[n] = STREAM_READ[31-n];
 end
end
```
## Programm zur Benutzung der Master-RCU: Initialisierung

```
// RC initialisieren
rcu init ():
// Zeiger auf S0−Bereich mit RC−Registern holen
rcu = rcu aet s0(NULL):
// fordere Speicher für Ein- und Ausgabefelder an
// Platz fur Ausgabe liegt direkt hinter Eingabefeld ¨
// ∗ phys zeigt auf die physikalische Speicheradresse
// aus Sicht der Hardware
inwords = acev malloc master(2 ∗ NUM WORDS ∗ sizeof(unsigned long),
                            (void ∗∗) &inwords phys);
outwords = inwords + NUM.WORDS;
outwords_phys = inwords_phys + NUM_WORDS;
if (!inwords || !inwords_phys) {
  fprintf (stderr, "out_of_memory\n");
  exit (1);
}
// Funktioniert der Slave Zugriff?
printf ("Magic: \mathcal{S}.8lx\n", rc[28]);
```
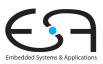

### Programm zur Benutzung der Master-RCU: Start und Ende

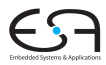

A. Koch

// Lese komplette Eingabedatei in Eingabe−Speicherbereich fread(inwords, sizeof(unsigned long), NUM WORDS, infile);

// Ubertrage Parameter an RCU (nicht die Daten selbst) ¨ rc[REG SOURCE ADDR] = inwords phys; // Physikalische(!) Startaddresse rc[REG DEST ADDR] = outwords phys; // Physikalische(!) Zieladdresse rc[REG COUNT] = NUM WORDS; // Anzahl Datensätze<br>rc[REG START] = 1: // Startkommando für // Startkommando für RC

// Warte auf Ende der Berechnung (wird uber IRQ angezeigt) ¨ rcu wait ();

// Schreibe das komplette Ausgabefeld in die Ausgabedatei fwrite (outwords, **sizeof**(**unsigned long**), NUM WORDS, outfile);

### Rechenleistung

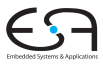

A. Koch

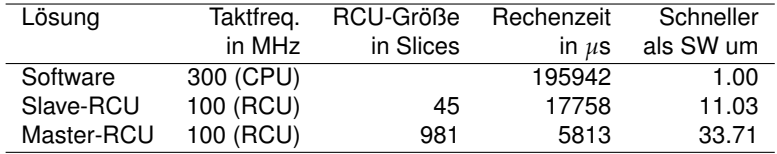

Ziel-RCU: Virtex-IIpro FPGA, 4 LUTs pro Slice

<span id="page-44-0"></span>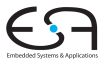

# Zusammenfassung

### Zusammenfassung

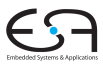

<span id="page-45-0"></span>A. Koch

• Grundlagen Verilog

#### • Kommunikation der RCU mit Restsystem

- Slave-Mode
- Master-Mode
- Beispielanwendung: Bit-Reihenfolge verdrehen
- Datenströme mit MARC
	- Flußsteuerung und Synchronisation
- **►Detailiertere Erklärung in Teilskript auf Web-Seite**